#### **МИНОБРНАУКИ РОССИИ**

#### **Орский гуманитарно-технологический институт (филиал) федерального государственного бюджетного образовательного учреждения высшего образования «Оренбургский государственный университет» (Орский гуманитарно-технологический институт (филиал) ОГУ)**

Кафедра машиностроения, материаловедения и автомобильного транспорта

Методические указания по выполнению контрольной работы по дисциплине

## **«Б.1.В.ДВ.4.2 Прикладные программы машиностроительных расчетов»**

Уровень высшего образования

# БАКАЛАВРИАТ

*«Б.1.В.ДВ.4.2 Прикладные программы машиностроительных расчетов»* 

Уровень высшего образования

# БАКАЛАВРИАТ

Направление подготовки

*23.03.03 Эксплуатация транспортно-технологических машин и комплексов* (код и наименование направления подготовки)

> *Автомобили и автомобильное хозяйство* (наименование направленности (профиля) образовательной программы)

Тип образовательной программы *Программа прикладного бакалавриата*

> Квалификация *Бакалавр*

Форма обучения *Заочная*

Год начала реализации программы (набора) 2017

Методические указания предназначены для обучающихся заочной формы обучения направления подготовки 23.03.03 Эксплуатация транспортно-технологических машин и комплексов по дисциплине «Б.1.В.ДВ.4.2 Прикладные программы машиностроительных расчетов»

COCTABUTERS futurey Н.В. Фирсова

Методические указания рассмотрены и одобрены на заседании кафедры машиностроения, материаловедения и автомобильного транспорта, протокол № 9 от 7 июня 2017 г.

Зав. каф. машиностроения, материаловедения и автомобильного транспорта, д-р хим. наук, профессор

В.И. Грызунов

© Фирсова Н.В., 2017 © Орский гуманитарно-те: нологический институт (ф. лиал) ОГУ, 2017

# Содержание

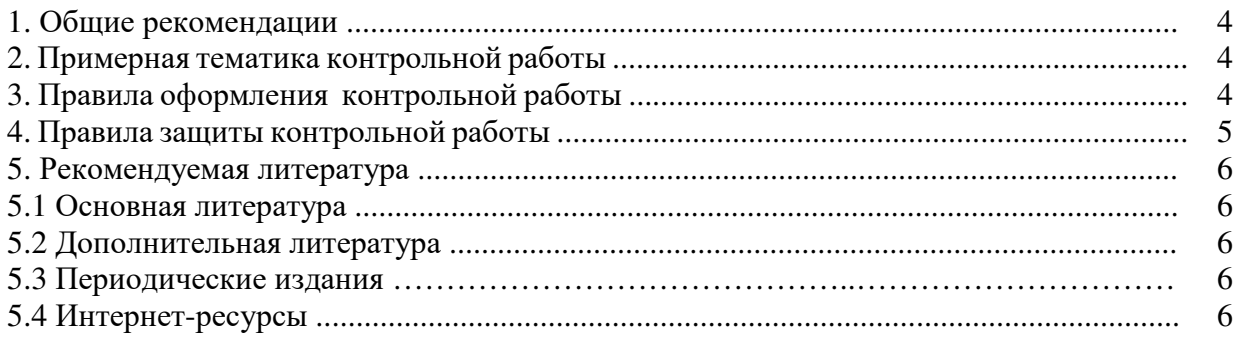

#### **1. Общие рекомендации**

Контрольная работа – письменная работа небольшого объема, предполагающая проверку знаний заданного к изучению материала и навыков его практического применения. Контрольные работы могут состоять из одного или нескольких теоретических вопросов. Задание контрольной работы может быть сформулировано и в качестве одной или нескольких задач или заданий.

Написание контрольной работы практикуется в учебном процессе в целях приобретения студентом необходимой практической подготовки, развития умения и навыков самостоятельного научного поиска: изучения литературы по выбранной теме, анализа различных источников и точек зрения, обобщения материала, выделения главного, формулирования выводов и т. п. С помощью контрольной работы обучающийся постигает наиболее сложные проблемы дисциплины, учится лаконично излагать свои мысли, правильно оформлять работу.

#### **2. Примерная тематика контрольной работы**

Задание на контрольную работу выбирается согласно порядковому номеру списка группы или выдается преподавателем. В методических указаниях приведены несколько вариантов контрольной работы. Задания на контрольную работу в полном объеме представлены в фондах оценочных средств дисциплины.

#### **Вариант № 1**

1. Что включает понятие корректности математической модели.

2. Приведите примеры программных продуктов для транспортного моделирования.

3. Из каких подсистем и элементов состоит автомобильный транспорт.

#### **Вариант № 2**

1. Каковы отличия точных, адекватных и приближенных моделей.

2. На каких направлениях научных исследований базируется «Теория восстановления».

3. Какова роль размерного анализа в обеспечении качества изделий автомобильного транспорта.

#### **3. Правила оформления контрольной работы**

Оформление работы должно быть выполнено по единым требованиям, отраженным в стандарте оформления студенческих работ, который можно найти на сайте ВУЗа (http://osu.ru). С данным стандартом необходимо тщательно ознакомиться перед началом выполнения работы.

Если у студента отсутствует возможность работы над курсовой работой в домашних условиях, он может воспользоваться компьютерным классом кафедры машиностроения, материаловедения и автомобильного транспорта (ауд. № 4-213), помещением для самостоятельной работы обучающихся и для курсового проектирования, оснащенных компьютерной техникой, подключенной к сети «Интернет», и обеспеченных доступом в электронную информационно-образовательную среду Орского гуманитарно-технологического института (филиала) ОГУ.

Теоретическая часть контрольной работы представляет собой исследовательскую работу студента по заданному вопросу. Теоретическая часть составляет 8-10 страниц текста. Значительные по объему таблицы, схемы, рисунки могут быть вынесены в приложения

к работе. Не разрешается скачивать и копировать текст из учебных источников и законодательных (нормативных документов). Текст должен быть полностью переработан. В случае использования источников в виде цитат, определений, понятий должны оформляться с указанием ссылки на применяемый источник.

Выполненная и оформленная контрольная работа должна включать:

- титульный лист (оформление строго по стандарту);

- содержание, где последовательно отражаются наименования разделов и подразделов контрольной работы с указанием номера страницы, с которой начинается данный подраздел;

- введение;

- теоретические вопросы;

- практическую (расчетную) часть по решению практических задач и заданий;

- заключение;

- список использованных источников, в котором отражаются все применяемые при написании контрольной работы студентом источники, на которые встречаются ссылки в работе и оформленные в соответствии со стандартом по оформлению студенческих работ;

- приложения, куда выносятся схемы, рисунки объемные таблицы.

Контрольная работа по завершении написания и оформления перед сдачей на проверку подписывается студентом на последней странице после окончания текста заключения (дата и подпись студента).

#### **4. Правила защиты контрольной работы**

Сроки сдачи контрольной работы на кафедру устанавливаются в соответствии с утвержденным графиком учебного процесса по кафедре ведущим преподавателем.

В соответствии с внутренними правилами кафедры, срок для проверки контрольной работы – 10 календарных дней, включая день регистрации работы на кафедре. Научный руководитель контрольной работы после проверки отмечает положительные стороны контрольной работы, указывает выявленные недостатки, ошибки и недочеты по ходу написания контрольной работы.

К защите допускается контрольная работа, всецело удовлетворяющая требованиям выпускающей кафедры и ВУЗа, как по содержанию, так и по соответствию приобретаемым компетенциям. Работа не проверяется и возвращается на доработку, если требования, по сути, и содержанию не выполнены, а также, если оформление не соответствует стандарту оформления. К дате защиты контрольной работы, студенту необходимо устранить в ней обозначенные недочеты, внести нужные дополнения и подготовить ответы на замечания. Доработка осуществляется непосредственно в контрольной работе ручкой на обороте листов, без «изъятия» замечаний преподавателя. Перепечатывание проверенной работы не разрешается.

Небрежно оформленная, выполненная не по стандарту или не скрепленная контрольная работа не принимается.

По результатам проверки контрольной работы выставляется оценка «зачтено» – «незачтено».

Оценка «зачтено» ставится, если контрольная работа отвечает следующим критериям: работа написана студентом самостоятельно и ней в полном объеме раскрыты вопросы контрольных заданий; использована монографическая и специальная литература; работа содержит правильную формулировку понятий и категорий; в освещении вопросов заданий не содержится грубых ошибок; при решении практической части, сделаны правильные и аргументированные выводы.

Оценка «незачтено» ставится, если студент не справился с заданиями, в работе не раскрыто основное содержание вопросов, имеются ошибки в решении практического во-

проса и освещении вопросов заданий, а так же имеются явные признаки плагиата. Оформление работы не соответствует предъявляемым требованиям.

Работа, по результатам проверки которой выставлена оценка «незачтено» возвращается студенту на доработку, причем, до тех пор пока студент не предоставит контрольную работу с доработанными недочетами и исправленными ошибками, он не может быть допущен к сдаче экзамена.

## **5 Учебно-методическое обеспечение дисциплины**

#### **5.1 Основная литература**

1. Зарубин, В. С. Математическое моделирование в технике / В. С. Зарубин. – 3-е изд. – Санкт-Петербург: Изд-во Моск. гос. ун-та им. Н. Э. Баумана, 2010. – 495 с.

#### **5.2 Дополнительная литература**

1. Пантелеев, А.В. Методы оптимизации в примерах и задачах: учебное пособие / А.В. Пантелеев – М: Высш. шк, 2002. – 544с.

#### **5.3 Периодические издания**

1. Журнал «Технология Машиностроения».

#### **5.4 Интернет-ресурсы**

#### **5.4.1 Современные профессиональные базы данных и информационные справочные системы**

1. Бесплатная база данных ГОСТ – http://docplan.ru/ Доступ свободный

2. eLIBRARY.RU – http://elibrary.ru/ Доступ свободный

3. Библиотека Гумер – http://gumer.info/ Доступ свободный

4. Единое окно доступа к образовательным ресурсам – http://window.edu.ru/ Доступ свободный

#### **5.4.2 Тематические профессиональные базы данных и информационные справочные системы**

1. Союз машиностроителей России – http://soyuzmash.ru/ Доступ свободный

2. Единое окно доступа к образовательным ресурсам – http://window.edu.ru/ Доступ свободный

## **5.4.3 Электронные библиотечные системы**

1. ЭБС «Университетская библиотека онлайн» – http://biblioclub.ru/ После регистрации доступ возможен из любой точки сети Интернет.

2. ЭБС Znanium.com – http://znanium.com/ После регистрации доступ возможен из любой точки сети Интернет.